## 3D Semantic Subspace Traverser: Empowering 3D Generative Model with Shape Editing Capability - Supplementary Material

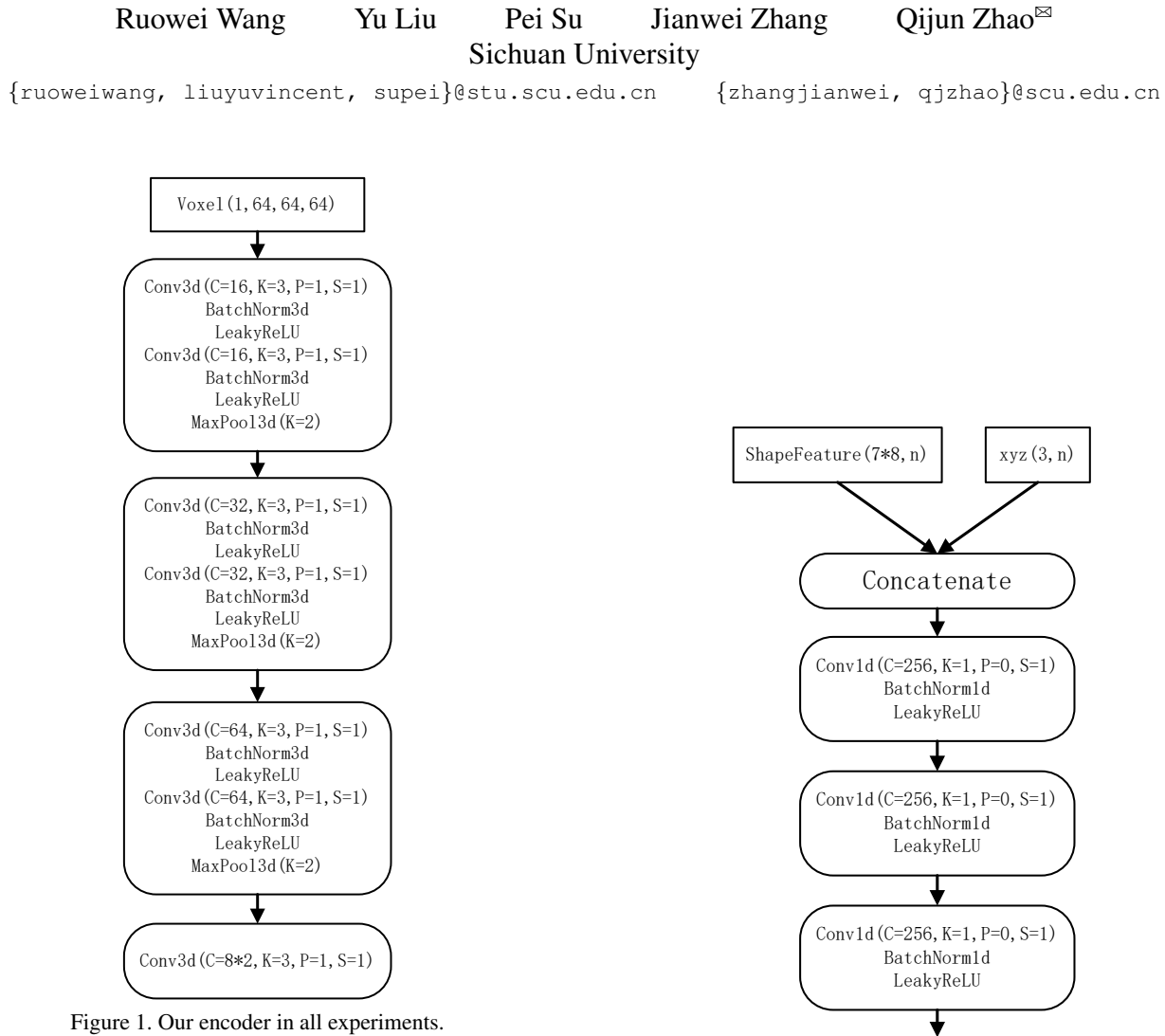

<span id="page-0-0"></span>

## 1. Network Architectures

In this section, we present details of our network. In Fig. [1,](#page-0-0) Fig. [2,](#page-0-1) Fig. [3,](#page-1-0) and Fig. [4,](#page-1-1) C is the number of output channels,  $K$  is the kernel size,  $P$  is the padding,  $OP$  is the output padding,  $S$  is the stride, and  $n$  is the number of sample points.

Note that in Fig. [3,](#page-1-0) all features of the subspaces are integrated as one feature.

Figure 2. Our decoder in all experiments.

<span id="page-0-1"></span>Conv1d(C=1, K=1, P=0, S=1)

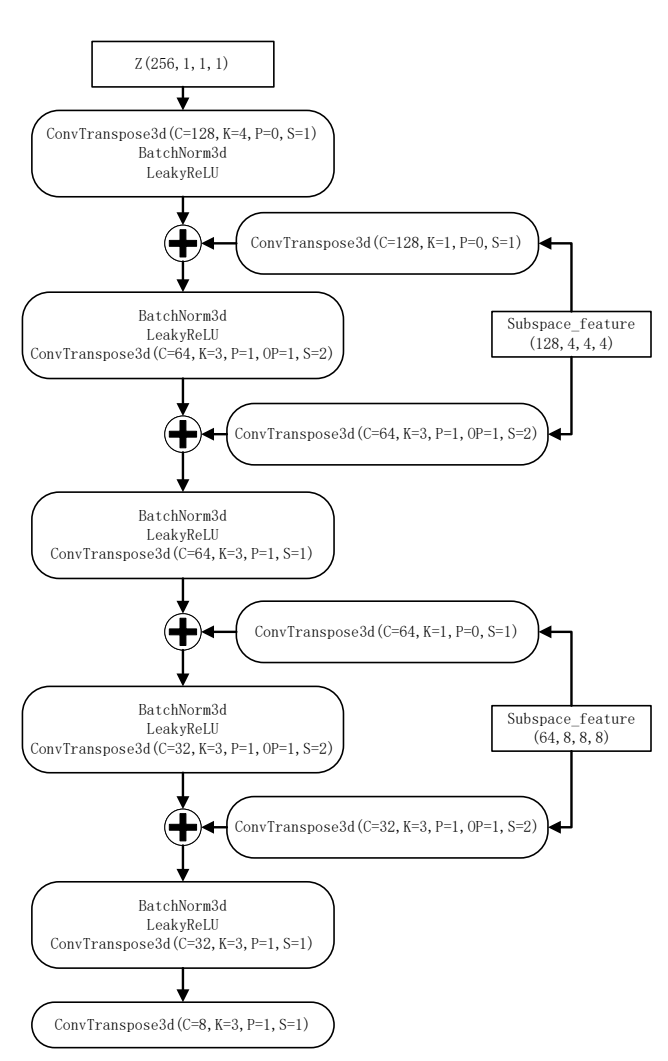

<span id="page-1-0"></span>Figure 3. Our generator in all experiments.

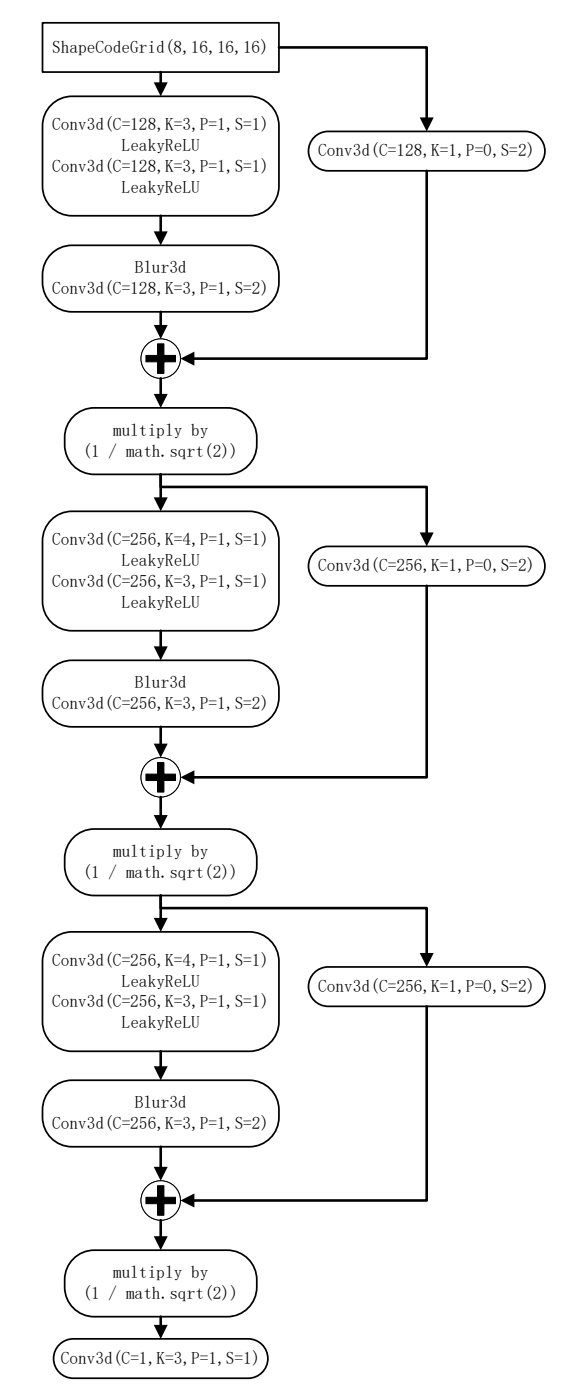

<span id="page-1-1"></span>Figure 4. Our discriminator in all experiments.